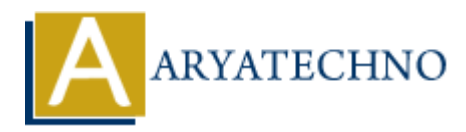

## **Node.js URL Module**

**Topics :** [Node js](https://www.aryatechno.com/category/11/node-js.html) **Written on** [November 25, 2022](https://www.aryatechno.com/page/node-js/230/node-js-url-module.html)

## **Node.js URL Module**

URL Module is used to parse an address into host, pathname, search and query string.

parse method of URL module is used to get url properties.

## **Syntax :**

 $< \frac{0}{0}$ 

```
var url = require('url');
```

```
 url.parse();
```
 $% >$ 

## **Example :**

```
var url = require('url');
var student = 'http://localhost:5555/getData.html?city=ahmedabad&country=india';
var data = url.parse(student, true);
               ARY<br>
ARYATEL Module<br>
ARYATEL Module<br>
is used to parse an address into host, pathname, search and query string.<br>
<br>
Athol of URL module is used to get url properties.<br>
<br>
<br>
a require('url');<br>
<br>
P(X,Y) = \frac{P(X,Y)}{P(X)}<br>
P(X
```

```
console.log(data.host); //returns 'localhost:5555'
console.log(data.pathname); //returns '/getData.html'
console.log(data.search); //returns '?city=ahmedabad&country=india'
```
var objdata = data.query; //returns an object: { city: ahmedabad, country: 'india' } console.log(objdata.country); //returns 'india'

© Copyright **Aryatechno**. All Rights Reserved. Written tutorials and materials by [Aryatechno](https://www.aryatechno.com/)